## **спдс для Autocad 2021 скачать бесплатно !!HOT!!**

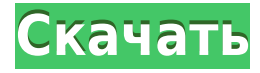

Подробное введение в мир черчения. Учащийся подготовит чертежи AutoCAD, используя стандартный метод черчения. Студенты Revit начнут с основных команд Revit, а затем добавят более сложные команды. Другие программные пакеты САПР будут изучены и использованы для помощи в проектировании и черчении САПР. Студенты будут использовать презентацию Powerpoint, чтобы продемонстрировать свои знания и знание САПР. (3 лабораторных часа) SUNY GEN ED -n/a; NCC GEN ED -n/a Предлагается: осень, весна, лето Этот курс обучает использованию AutoCAD и его наиболее часто используемой команды «Дизайн» в проекте проектирования окружающей среды. Курс будет охватывать основные математические функции, системы координат и системы координат проектирования. Учащиеся также познакомятся с различными инструментами программного обеспечения и научатся использовать их для создания собственных рисунков и трехмерных рисунков, связанных с проектом. (3 лабораторных часа) SUNY GEN ED -n/a; NCC GEN ED -n/a Предлагается: осень, весна, лето Одним из наиболее уникальных аспектов AutoCAD является то, что он может сочетать моделирование и проектирование. Инструменты проектирования можно использовать для построения модели так же, как это делается с помощью инструментов проектирования. Это отличный инструмент, чтобы узнать, как работает разработка модели. Точно так же дизайн можно загрузить в модель и повторно использовать, чтобы вы могли просматривать его в 3D и манипулировать им по своему усмотрению. Это отличный инструмент для обучения тому, как спроектировать все, что вы можете себе представить. SUNY GEN ED — нет данных; NCC GEN ED -n/a Предлагается: осень, весна Вернемся к диалоговому окну Essential, нажмите «Сохранить», разверните необходимое. У него есть еще несколько ключей описания, один из которых называется единицей, а другой — именем единицы. Возможно, вы захотите получить это и там. И снова щелкните правой кнопкой мыши и выберите клавиши редактирования. Вот как вы редактируете этот ключ описания, если вы хотите изменить значение, которое используется для ключа описания.Последнее, вероятно, самое важное здесь, это тип поля. Это позволяет вам автоматически назначать тип поля для этой точки в зависимости от того, что это такое и что по умолчанию. Так что это имеет смысл во многих случаях. Если у вас есть точка, такая как здание или люк, вы можете захотеть назначить ей код графика, который, вероятно, не соответствует типу поля, но точка может быть дорогой, поэтому вы можете назначить ей этот тип поля. Например, у меня есть столб электропередач, я могу определить его как радиус, чтобы я мог это сделать, и, поскольку я использую угловой момент и настроил его для добавления кода графика, у меня уже есть это добавлено в точку. Опять же, это отличный способ автоматизировать ввод множества точек. Например, я мог бы импортировать из сети множество опор линий электропередач. У них могут быть улицы или другие типы

полей, но я, вероятно, могу автоматизировать этот ключ, чтобы назначать тот же тип поля точкам, которые он создает. Вот как мы используем ключи описания. Далее мы рассмотрим настройку так называемого средства записи описаний. В области инструментов еще раз щелкните вкладку настроек, а затем укажите. Прокрутите немного вниз до описания автора и разверните его. У нас есть некоторые из наших ключей определения. Щелкнем правой кнопкой мыши и отредактируем ключи. В этом случае я перейду к своему точечному стилю и отредактирую его здесь. Давайте выберем построить стены и много других вещей, у нас есть деревья, метки, а затем здесь, в разделе атрибутов, писатель определения. Нам нужен писатель определений, чтобы это работало. Мы собираемся определить наших авторов описания для набора точек, для которых вы хотите использовать это, затем мы собираемся назначить его для этого пространства инструментов. Но сначала давайте перейдем в пространство инструментов точки и создадим здесь нашу точку. Теперь давайте перейдем к нашему основному инструментальному пространству и создадим новый рисунок. Пойду к Геому, добавлю точку. Я поставлю точку в центре комнаты. Я выберу настройки, а затем отредактирую. Я дам ему имя, а затем нажмите OK.Теперь давайте выберем пространство для инструментов. Давайте перейдем к элементу, точке, а затем точке пространства инструмента. Под категорией редактора выберем обозначение точки. У нас есть несколько вариантов. Есть возможность добавить несколько точек в середине этого или маркер, чтобы мы могли решить позже, где будет центр комнаты. Затем я выберу рисовать без подсказок, чтобы мы могли предварительно просмотреть. Теперь давайте перейдем к нашему пространству инструментов, выберем одну из наших точек и возьмем курсор мыши. Я собираюсь перейти в пространство инструментов, в котором находится эта точка, поэтому я возвращаюсь в пространство инструментов элементов. Я выберу эту точку, давайте перейдем в пространство инструментов точки, а затем назначим. Сейчас давайте сделаем эту точку единственной, отображаемой в таблице. Щелкните правой кнопкой мыши, свойства инструмента. Перейдем на вкладку стиля, перейдем на вкладку отображения, и вы увидите средство записи описания, которое мы только что настроили.

## **AutoCAD Включая ключ продукта X64 {{ ????????? ?????? }} 2023**

Мой друг познакомил меня с ним, и я смог установить его на свой ноутбук. Я получил возможность использовать его, и это было легко, я сразу понял, что он идеально подходит для той работы, которой я занимаюсь. Хотя время, которое мне потребовалось, чтобы научиться, было немного больше, чем то, к чему я привык, в конце концов я был более чем счастлив, так как получил много очень хороших результатов. Хотя я никогда не использовал много программного обеспечения, я знал, что это будет ценным дополнением к моему портфолио программного обеспечения. У меня не было проблем с пониманием программного обеспечения, и моим первым впечатлением было то, что не составит труда найти друга, который мог бы помочь мне, если бы я в этом нуждался. CMS IntelliCAD — это комплексное программное обеспечение, которое содержит все функции, которые я хотел бы получить от программного пакета. Я обнаружил, что это отличное соотношение цены и качества. После дня интенсивной работы я подумал о том, чтобы нанять надежное программное обеспечение, чтобы помочь мне. После некоторых исследований я наткнулся на Caiway Tools и с тех пор использую его. Мне нравится простота программного обеспечения и скорость, с которой я выполняю свою работу. Пробная версия программного обеспечения позволяет мне получить полное представление о программном обеспечении, прежде чем принимать окончательное

решение. Однажды я наслаждался беседой с другом. Во время беседы с ними мой друг посоветовал мне взглянуть на CMS IntelliCAD, так как он установил ее на свой компьютер, и мне понравилось бы с ней работать. Скачав программное обеспечение и опробовав его, я был поражен простотой, с которой можно получить желаемые результаты и понять, на что способно программное обеспечение. Инструменты удобны в использовании, кривая обучения очень плавная, и их действительно легко понять! Когда дело доходит до профессионального 3D-моделирования, AutoCAD Взломанная версия является ведущим в отрасли пакетом САПР. Это выдающееся решение САПР для строительства зданий, механического проектирования и многого другого. 3D-механическое моделирование — это то, что действительно выделяет его.Существует множество инструментов для программного обеспечения САПР, но FreeCAD от Autodesk — один из лучших. Если вы ищете бесплатный программный пакет САПР, обратите внимание на этот. 1328bc6316

## Скачать AutoCAD крякнутый Windows 64 Bits { { ???и??????? ???? } } 2022

Xотя AutoCAD считается одной из самых сложных программ для черчения, научиться им пользоваться вполне возможно. Благодаря пошаговым учебным пособиям вы сможете начать пользоваться многочисленными функциями и функциями AutoCAD в кратчайшие сроки! Лучший способ научиться пользоваться AutoCAD — составить расписание для просмотра учебных пособий и практики в AutoCAD. Научиться пользоваться AutoCAD — значит научиться пользоваться этой программой. Если вы новичок в этой программе, вам следует сначала научиться использовать HLP, а затем научиться использовать R11, просматривая видео или пользуясь учебными пособиями. Не используйте эти методы в указанном порядке. 7. Как **быстро я могу изучить AutoCAD?** Я привык изучать CAD с помощью этого программного обеспечения все время. Как бы я научился делать свою работу вне этой программы? Вам нужно будет посвятить значительное количество времени изучению AutoCAD. Но как дизайнер, ваша работа улучшится в геометрической прогрессии, как только вы привыкнете использовать свои инструменты кажлый день. В этом исследовании вы узнаете, как использовать режущие инструменты в AutoCAD. С помощью инструментов проектирования AutoCAD вы можете рисовать, создавать и редактировать многие типы 2D- и 3D-объектов. Вы можете делать наброски или создавать реальные проекты с помощью одного из множества доступных инструментов моделирования. Таким образом, вы можете начать свое путешествие по САПР и выполнить все шаги, необходимые для начала работы. Вы изучите основы, например, как перемешаться по программе, какие объекты лоступны и как использовать инструменты для создания чертежа. Для новичков AutoCAD более сложен в освоении, чем другие программы САПР. Хотя это нельзя недооценивать, этому можно научиться без особого труда. Это похоже на изучение любого другого программного обеспечения во многих аспектах, за исключением, возможно, его сложности. Если вы новый пользователь AutoCAD, одна из ваших целей — научиться пользоваться системой. Если вы новичок в какой-либо САПР, возможно, стоит потратить время на то, чтобы сначала ознакомиться с AutoCAD.Вам нужно будет попрактиковаться в рисовании и использовании программного обеспечения в целом. Однако для начала вам нужно только знать, как открыть чертеж, нарисовать линию и импортировать файл. AutoCAD очень прощает ошибки, и даже если вы допустили ошибку, вы можете ее исправить, и никто не узнает, насколько ваш рисунок был близок к совершенству.

crack для autocad 2019 скачать бесплатно спдс для autocad 2022 скачать бесплатно динамические блоки autocad скачать бесплатно спдс для autocad 2020 скачать бесплатно спдс для autocad 2019 скачать бесплатно аналог autocad скачать бесплатно autocad 2006 скачать бесплатно английская версия autocad для андроид скачать бесплатно автокад скачать типы линий автокад типы линий скачать

Лучший способ узнать, подходит ли вам это программное обеспечение, — использовать его для проекта, с которым вы знакомы. Если у вас есть бизнес с подключением к Интернету, вы можете выполнить онлайн-учебник. Видеоуроки Autodesk просты в использовании и научат вас быстро и точно выполнять различные функции. Если вы уже знакомы с использованием программы 3D-черчения, AutoCAD может показаться вам менее сложным. Вероятно, вы уже умеете пользоваться подобными инструментами и технологиями, которые должны помочь вам

в процессе обучения. Ключом к изучению AutoCAD является работа над проектами, которые помогут вам решить реальные проблемы. Вот что такое реальное обучение. Вы должны показать свой прогресс на протяжении всего процесса. AutoCAD является ведущим и наиболее популярным программным обеспечением САПР. Хотя AutoCAD прост в использовании, он очень мощный и содержит сотни команд и функций, которые необходимо освоить. Если вы новичок в AutoCAD, пусть вас не пугает его внешний вид. Ключом к изучению AutoCAD является практика и настойчивость. После того, как вы изучите основы, необходимые для изучения AutoCAD, вы можете приступить к изучению передовых методов. Эти продвинутые методы позволят вам глубже погрузиться в проект и создавать модели, которые будут гораздо более подробными, чем вы могли бы в начальном процессе обучения. Если вы заинтересованы в создании модели 3D-объекта, вы обнаружите, что продвинутые методы будут гораздо полезнее. Важный совет, о котором следует помнить, заключается в том, что вам придется освоить движения мыши и команды, прежде чем вы сможете начать использовать программу. Пока вы на самом деле не научитесь двигать мышью и когда использовать определенные команды, вы не сможете выполнять какую-либо работу.Это может быть разочаровывающим процессом для некоторых людей, потому что они расстраиваются из-за того, что не могут создать рисунок за отведенное время, но вы должны помнить, что вам придется освоить движение мыши и командную строку, прежде чем вы сможете начать работать с программным обеспечением. Это кропотливый процесс, но он стоит того времени, которое вы потратите на изучение программы. Не сдавайтесь, если вам кажется, что у вас есть проблемы с чтением командной строки или пониманием некоторых меню. Стоит упорствовать в своем разочаровании, потому что, если вы продолжите попытки, вы узнаете то, что вам нужно знать, чтобы двигаться дальше. Как только вы почувствуете, что разобрались с программой, вы удивитесь, почему это заняло так много времени.

Прежде чем научиться работать со средой рисования, необходимо научиться пользоваться основными командами, которые расположены в меню панели. Чем проще задача, тем легче ее выучить. Например, если вы хотите переместить объект на экране, вы можете переместить его, удерживая нажатой левую кнопку мыши на экране. Затем вы используете клавиши со стрелками для перемещения объекта. Хотя с вашей стороны было бы наивно думать, что вы сможете начать использовать AutoCAD после прочтения этого руководства, определенно можно начать обучение работе с программой. Вам не нужно становиться экспертом (хотя это забавный проект), и вы также не должны ожидать, что освоите AutoCAD за одну ночь. AutoCAD — наиболее популярное программное обеспечение, используемое для черчения среди специалистов в области инженерии, архитектуры и производства. Настоятельно рекомендуется изучить AutoCAD, так как он широко используется во многих отраслях. Просто помните, что независимо от того, в какой отрасли вы работаете, всегда найдется кто-то, кто использует AutoCAD. Чтобы развить свои навыки работы с AutoCAD, вы можете найти дополнительные учебные пособия по AutoCAD в Интернете и присоединиться к сообществу, чтобы получать советы и рекомендации по AutoCAD. AutoCAD широко используется во многих отраслях, и знание того, как использовать программное обеспечение, должно быть обязательным для любого эксперта или новичка. Да, изучение AutoCAD может быть дорогим. К счастью, вы можете бесплатно попрактиковаться и научиться, используя для начала пробную версию программного обеспечения. Также можно посетить курс по изучению AutoCAD по более низкой цене. Вы можете легко изучить AutoCAD, но вам нужно иметь правильное мышление и некоторые знания. AutoCAD — сложная программа, которой пользуются миллионы пользователей по всему миру. Чтобы освоить AutoCAD, вам необходимо разбираться в программном обеспечении, а также иметь хороший набор навыков. Кривая обучения все еще немного крутая. Однако с профессиональной точки зрения мы можем провести большинство

людей через процесс проектирования их первой или второй реальности за короткое время. Используя некоторые хитрости, можно проектировать, редактировать и работать с реальностью быстрее, чем они думали. Вы можете изучить эти приемы с помощью нашего длинного руководства по изучению навыков работы с AutoCAD.

https://techplanet.today/post/autodesk-autocad-con-llave-win-mac-x3264-2022 https://techplanet.today/post/autodesk-autocad-clave-de-producto-llena-windows-3264bit-nuevo-2023 https://techplanet.today/post/descargar-paquete-de-idioma-espanol-para-autocad-2023

Хотя в Интернете есть много руководств, не все они созданы одинаково. В этом видео от университета AutoCAD есть все, что вам нужно знать об обучении использованию AutoCAD. Просто позвольте видео вести вас, и вы научитесь в кратчайшие сроки! Практика на небольших и забавных проектах — хороший способ изучения AutoCAD. Вы можете получить доступ к AutoCAD LT или AutoCAD Premium, любой из которых предоставит вам основу для практики. Лучший способ начать — изучить основы. Если вам удобно работать с такими программами для проектирования, как Adobe XD, Adobe InDesign или SketchUp, вы можете научиться использовать AutoCAD, ознакомившись с интерфейсом этих программ и применяя аналогичные методы в AutoCAD. AutoCAD, безусловно, является одним из самых мощных программных инструментов для черчения, доступных сегодня. Если у вас есть четкое представление о технических процессах черчения, таких как использование чернил и ручек, то в какой-то момент вы захотите изучить программное обеспечение AutoCAD. AutoCAD также является чрезвычайно универсальным инструментом, который необходим для широкого спектра отраслей, поэтому еще более важно научиться его использовать. Интерфейс AutoCAD также довольно прост для понимания. Многие из ключевых команд легко обнаружить, и существует множество онлайн-ресурсов для обучения, которые научат вас, как использовать программное обеспечение. Кроме того, вы можете работать с профессиональным преподавателем AutoCAD, чтобы узнать, что вам нужно знать. Хотя этого руководства по основам AutoCAD может быть недостаточно, чтобы начать использовать программное обеспечение в самом начале, вам может понадобиться небольшая помощь. К счастью, когда дело доходит до обучения использованию AutoCAD, есть варианты, в том числе онлайнобучение и классы. Кроме того, вы также можете работать один на один с репетитором или учителем, который научит вас основам программного обеспечения AutoCAD.

https://myleqalbid.com/скачать-бесплатно-autocad-2017-21-zero-активация-х64-2022/ https://fotofables.com/скачать-автокал-2015-бесплатно-на-англий/ http://minnesotafamilyphotos.com/как-скачать-пиратский-автокад-гераск/ https://moronencaja.com/wp-content/uploads/2022/12/2016-EXCLUSIVE.pdf https://teenmemorywall.com/autocad-23-0-с-кейгеном-горячий-2022/ https://womss.com/сумма-линий-автокад-скачать-free/ http://www.alotechnology.com/autocad-2022-24-1-скачать-бесплатный-лицензионный/ https://earthoceanandairtravel.com/wp-content/uploads/2022/12/zedeluci.pdf https://www.sneslev-ringsted.dk/wp-content/uploads/varmshan.pdf https://kuchawi.com/autodesk-autocad-крякнутый-серийный-номер-новый-2022/ https://parsiangroup.ca/2022/12/autocad-22-0-скачать-бесплатно-крякнутый-кейге/ http://plantsacademy.com/wp-content/uploads/2022/12/winerb.pdf https://indoretalk.com/wp-content/uploads/2022/12/okawil.pdf https://sex-tourist.net/wp-content/uploads/2022/12/casskar.pdf

<https://sciencetrail.com/wp-content/uploads/2022/12/fallmar.pdf> <https://infobutter.com/wp-content/uploads/2022/12/Autocad-2010-X32-BETTER.pdf> <https://libreriaguillermo.com/wp-content/uploads/2022/12/Autodesk-AutoCAD-2023-1.pdf> <https://visiterlareunion.fr/wp-content/uploads/2022/12/2021.pdf> <https://theairfryerstore.com/wp-content/uploads/2022/12/TOP.pdf> <http://www.lucasrelogios.net/?p=5708>

Когда вы научитесь пользоваться AutoCAD, со временем вы сможете рисовать линии на экране так же точно, как ваш секретарь может писать их на бумаге. Это делается путем выбора линии для рисования на экране. Линия всегда выглядит как непрерывная кривая, но независимо от того, сколько раз вы изменяете размер или перемещаете экран, она всегда будет рисовать одну и ту же линию и всегда может давать идеальную линию на бумаге. Вы можете нарисовать любую линию на экране. Для этого нужно изучить технику. Как только вы научитесь рисовать линии на экране, вам нужно будет попрактиковаться и попробовать разные способы, чтобы научиться рисовать линии на экране более точно. Самые простые линии — это просто прямая линия. После того, как вы получили базовое представление о САПР, пришло время научиться использовать программное обеспечение. К счастью, существует ряд ресурсов, которые помогут вам начать работу с AutoCAD, в том числе:

- Онлайн-уроки и видео
- Дружелюбные гиды
- Официальные программы обучения
- и т.п.

AutoCAD — это полезное и универсальное программное приложение, которое используется для создания 3D-чертежей, но это сложная программа для изучения. Чтобы научиться правильно использовать это программное обеспечение, вам потребуются учебные пособия и учебные курсы AutoCAD. Индивидуальные курсы по программному обеспечению САПР обычно стоят около 200 фунтов стерлингов, и после того, как вы закончите эти курсы, вы будете готовы к выпускному экзамену. После успешной сдачи экзамена выдается сертификат, действительный в течение года. Хотя программное обеспечение AutoCAD является относительно простым в использовании инструментом для черчения, важно ознакомиться с основами САПР, чтобы понять, как работает это программное обеспечение. Поняв основы, вы сможете понять шаги по созданию чертежей и то, как чертежи используются в различных проектах. Есть много основных понятий, с которыми вы должны быть знакомы, в том числе:

- Где хранятся рисунки на вашем компьютере
- Различные функции кнопок панели инструментов
- Разница между различными типами рисования
- Типичные инструменты черчения и символы, используемые в AutoCAD
- Различные строительные символы, используемые в AutoCAD
- и т.п.